## $(1/3)$

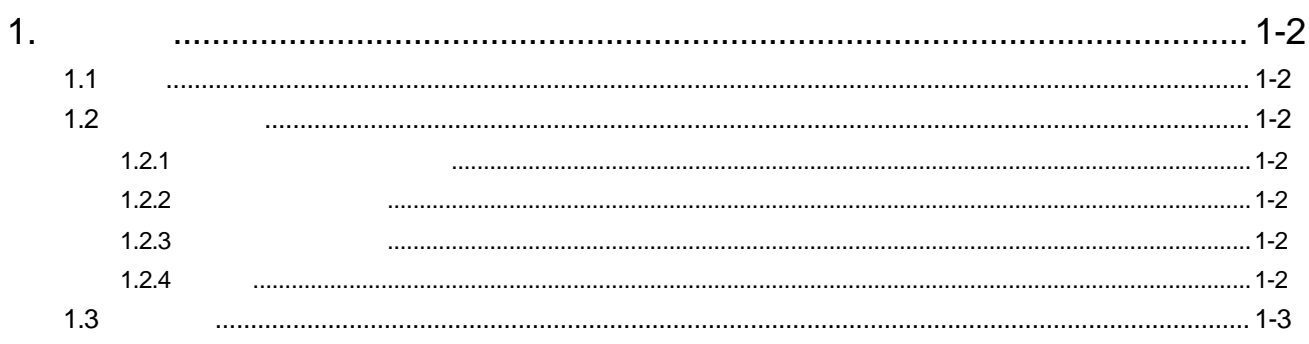

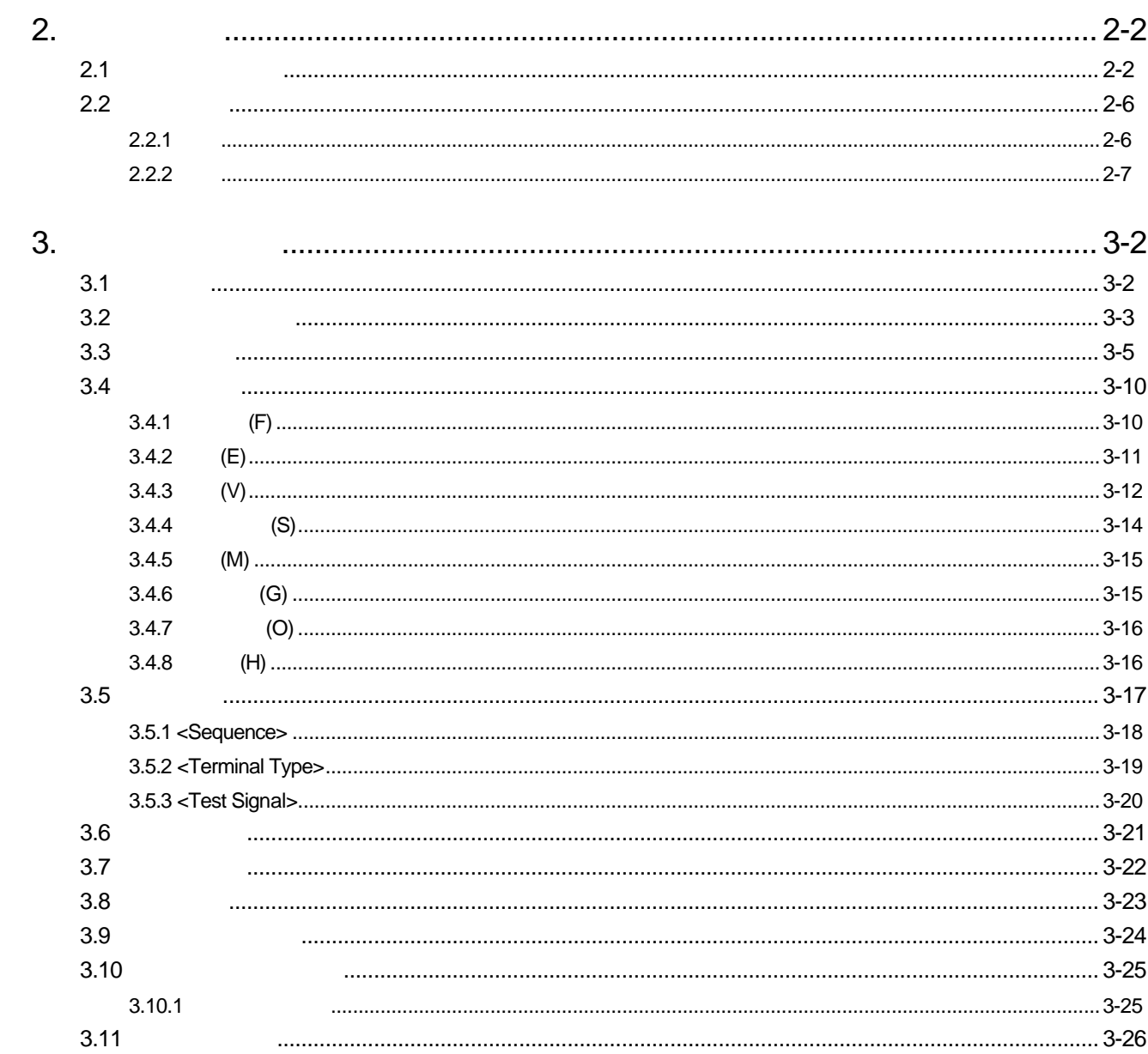

## $(2/3)$

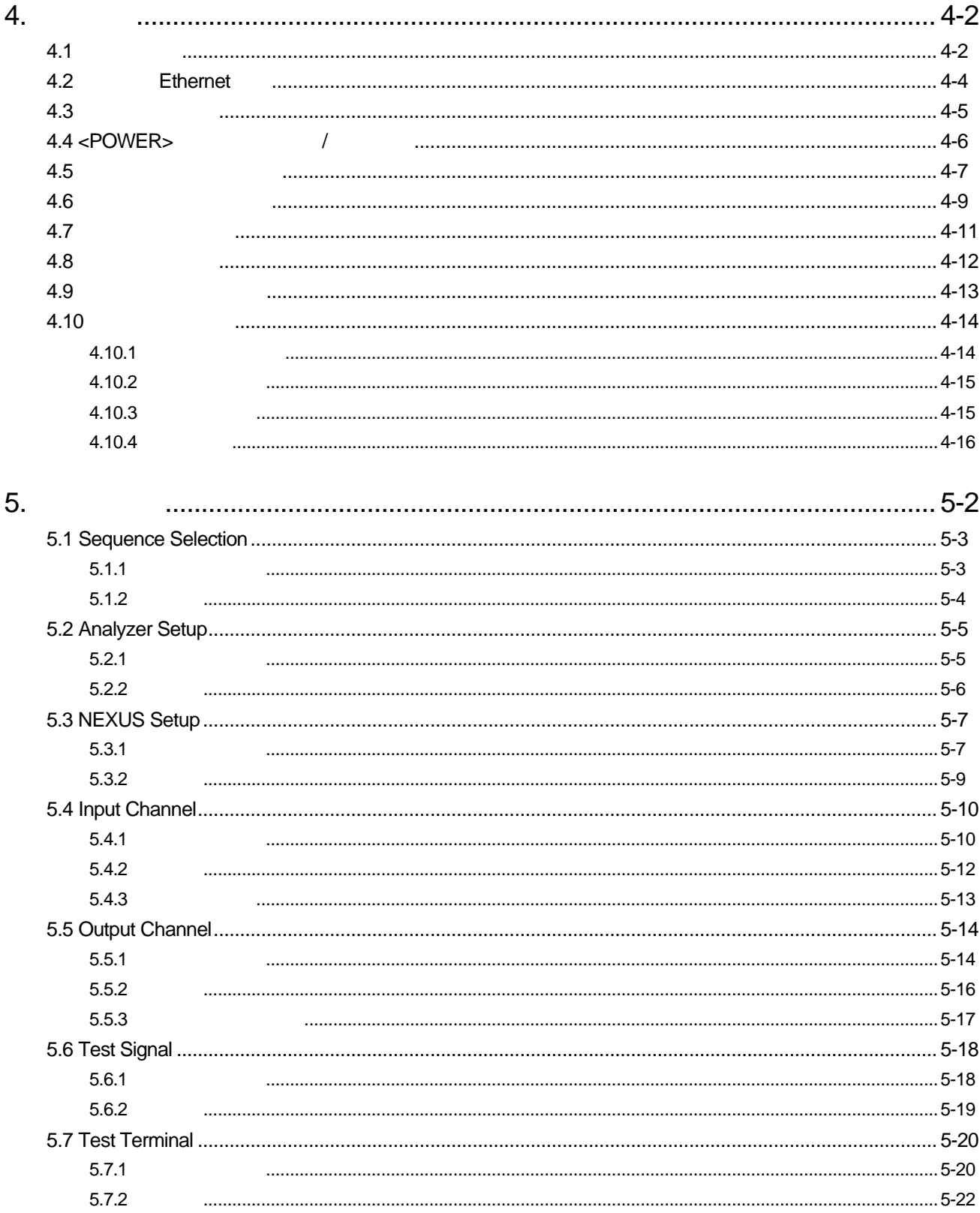

## $(3/3)$

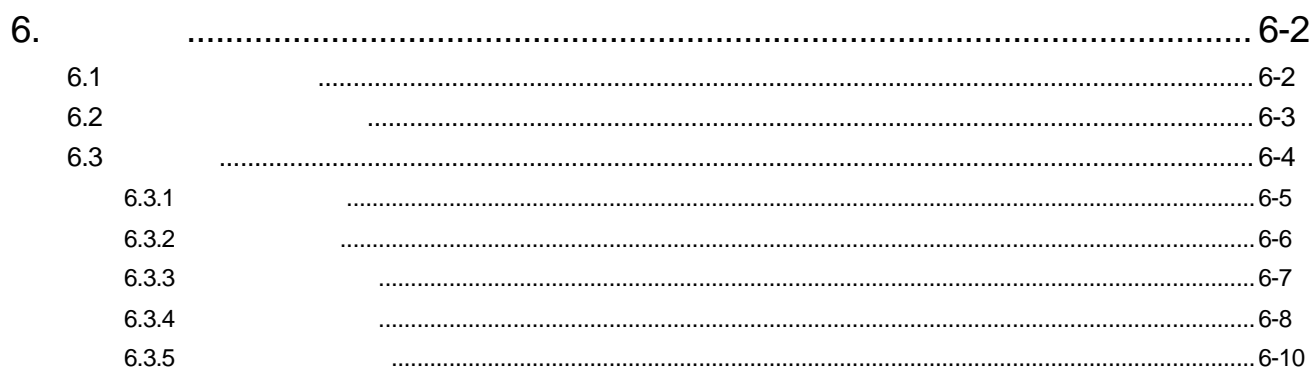

## $\overline{7}$ .

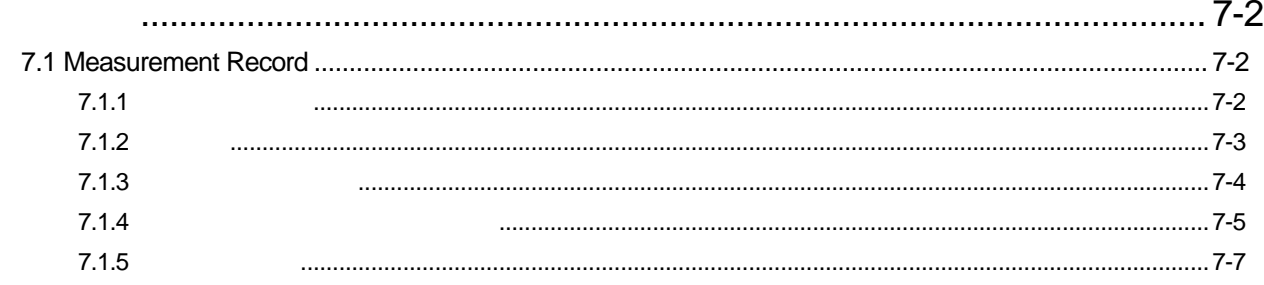